## **SKRIPSI**

# **APLIKASI PRESENSI MENGGUNAKAN** *FRAMEWORK FLUTTER*

# **DENGAN INTEGRASI** *GEOLOCATOR* **BERBASIS ANDROID**

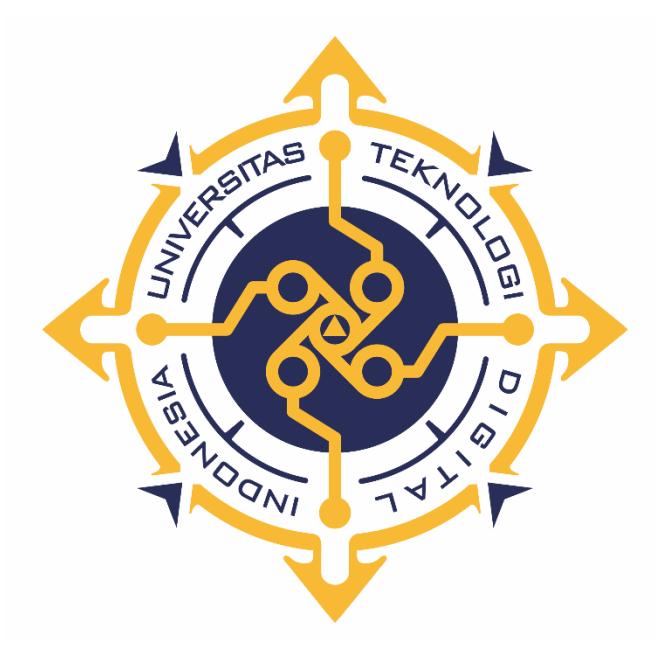

**DWI SETIYO ANDONO**

**NIM : 195410004**

## **PROGRAM STUDI INFORMATIKA**

### **PROGRAM SARJANA**

## **FAKULTAS TEKNOLOGI INFORMASI**

**UNIVERSITAS TEKNOLOGI DIGITAL INDONESIA**

**YOGYAKARTA**

**2023**

### **SKRIPSI**

# **APLIKASI PRESENSI MENGGUNAKAN** *FRAMEWORK FLUTTER*

## **DENGAN INTEGRASI** *GEOLOCATOR* **BERBASIS ANDROID**

**Diajukan sebagai salah satu syarat untuk menyelesaikan studi** 

**Program Sarjana**

**Program Studi Informatika**

**Fakultas Teknologi Informasi**

**Universitas Teknologi Digital Indonesia**

**Yogyakarta**

**Disusun Oleh**

#### **DWI SETIYO ANDONO**

**NIM : 195410004**

#### **PROGRAM STUDI INFORMATIKA**

#### **PROGRAM SARJANA**

#### **FAKULTAS TEKNOLOGI INFORMASI**

#### **UNIVERSITAS TEKNOLOGI DIGITAL INDONESIA**

**YOGYAKARTA**

**2023**

## **HALAMAN PERSETUJUAN**

**Scott Garner** 

#### **UJIAN SKRIPSI**

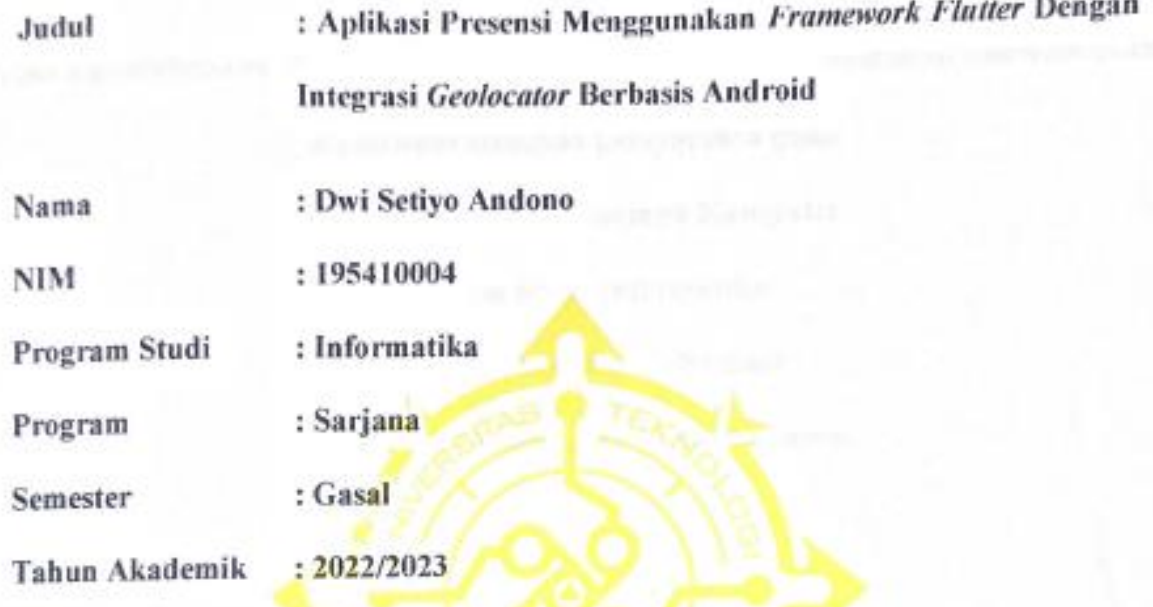

Telah diperiksa dan disetujui untuk diujikan di hadapan Dewan Penguji Skripsi

Yogyakarta, 09 Agustus 2023

Dosen Pembimbing,

Indra Yatini Buryadi, S.Kom., M.Kom. NIDN: 0511046702

# **HALAMAN PENGESAHAN**

#### **SKRIPSI**

# APLIKASI PRESENSI MENGGUNAKAN FRAMEWORK FLUTTER DENGAN INTEGRASI GEOLOCATOR BERBASIS ANDROID

Telah dipertahankan di depan Dewan Penguji Skripsi dan dinyatakan diterima untuk

memenuhi sebagian persyaratan guna

memperoleh Gelar Sarjana Komputer

Program Studi Informatika

Fakultas Teknologi Informasi

Universitas Teknologi Digital Indonesia

Yogyakarta

Yogyakarta, 18 Agustus 2023

Dewan Penguji

**NIDN** 

1. Febri Nova Lenti, S.Si., M.T.

0505027101

0511046702

2. Indra Yatini Buryadi, S.Kom., M.Kom.

3. Femi Dwi Astuti, S.Kom., M.Cs.

0516088701

Mengetahui Ketua Program Studi Informatika Sari

NPP: 121172

Tanda Tangap

iii

# PERNYATAAN KEASLIAN SKRIPSI

Dengan ini saya menyatakan bahwa naskah skripsi ini belum pernah diajukan untuk memperoleh gelar Sarjana Komputer di suatu Perguruan Tinggi, dan sepanjang pengetahuan saya tidak terdapat karya atau pendapat yang pernah ditulis atau diterbitkan oleh orang lain, kecuali yang secara sah diacu dalam naskah ini dan disebutkan dalam daftar pustaka.

Yogyakarta, 09 Agustus 2023

Dwi Setiyo Andono NIM: 195410004

#### **HALAMAN PERSEMBAHAN**

Untuk Ibu dan Ayah sebagai tanda bakti, hormat, dan rasa terima kasih yang tidak bisa saya ucapkan secara langsung, kupersembahkan karya kecil ini sebagai bentuk kewajiban sebagai anak yang telah diperjuangkan dan didukung secara penuh untuk dapat sekolah, semoga dengan langkah ini menjadi langkah awal untuk membuat Ibu dan Ayah bahagia, karena kusadar bahwa selama ini belum bisa berbuat yang lebih.

Terima kasih banyak untuk bantuan dan kerja samanya selama ini, serta semua pihak yang sudah membantu selama penyelesaian Skripsi ini. Buat teman Informatika – 1 yang tidak dapat saya sebut satu per satu terima kasih atas pembelajaran dan pengalaman yang diberikan kepadaku, terima kasih kepada patner asisten praktikum yang dapat memberikan dukungan dan kerjasama yang baik, dan teman – teman yang selalu mendukung dengan cara tersirat.

Kepada Bapak dan Ibu Dosen UTDI yang baik hati izinkanlah aku mengantarkan ucapan terima kasih, untukmu sebagai dosen yang memberikan pengalaman serta pembelajaran selama masa perkuliahan, terima kasih kepada Ibu Indra Yatini Buryadi, S.Kom., M.Kom. selaku dosen pembimbing yang bersedia mengantarkanku untuk mencapai gelar sarjana, dan saya ucapkan terima kasih kepada Bapak Adiyuda Prayitna, S.T, M.T. selaku dosen wali yang bersedia membimbing saya sampai dengan titik ini.

# **HALAMAN MOTTO**

"Pengalaman orang lain merupakan teori seperti pada materi pembelajaran, sedangkan implementasi dari teori adalah praktik, karena pada dasarnya pengalaman orang lain tidak sepenuhnya dapat diterapkan pada kehidupan kita sendiri, personal manusia mempunyai cara sendiri untuk menyelesaikan masalahnya"

#### **KATA PENGANTAR**

Segala puji dan syukur saya panjatkan kepada Tuhan Yang Maha Esa, yang telah memberikan kesempatan, anugerah-Nya serta cinta kasih yang melimpah, sehingga penulis dapat menyelesaikan penyusunan skripsi ini dengan judul "Aplikasi Presensi Menggunakan *Framework Flutter* Dengan Integrasi *Geolocator* Berbasis Android" guna mencapai gelar Sarjana Komputer di Universitas Teknologi Digital Indonesia Yogyakarta.

Penulis menyadari bahwa skripsi ini masih jauh dari kata sempurna. Oleh karena itu, penulis dapat belajar lebih banyak lagi dalam mengimplementasikan ilmu yang didapatkan selama masa pembelajaran. Skripsi ini tentunya tidak lepas dari bimbingan, masukan, arahan, dan dukungan dari berbagai pihak, oleh karena itu pada kesempatan ini penulis mengucapkan terima kasih yang sedalam dalamnya kepada:

- 1. Bapak Ir. Totok Suprawoto, M.M., M.T. sebagai Rektor Universitas Teknologi Digital Indonesia.
- 2. Ibu Dini Fakta Sari, S.T., M.T. sebagai Ketua Program Studi Informatika Universitas Teknologi Digital Indonesia.
- 3. Bapak Adiyuda Prayitna, S.T, M.T. selaku dosen wali yang bersedia membimbing saya dari semester awal sampai semester akhir.
- 4. Ibu Indra Yatini Buryadi, S.Kom., M.Kom. sebagai dosen pembimbing yang telah meluangkan waktu memberikan dukungan, bimbingan dan arahan dalam menyelesaikan skripsi ini.
- Orang tua tercinta, Muji Prayoga selaku kakak tersayang dan segenap keluarga yang  $5.$ telah mendoakan, memberikan dukungan dan motivasi dalam penyusunan naskah skripsi ini.
- 6. Serta semua pihak yang telah membantu dan tidak dapat saya sebutkan satu persatu.

Semoga Tuhan Yang Maha Esa senantiasa melimpahkan rahmat dan karunaia-Nya, serta semoga karma baik selalu melimpah kepada penulis. Akhir kata, penulis berharap semoga skripsi ini dapat bermanfaat bagi kita semua.

Yogyakarta, 09 Agustus 2023

Dwi Setiyo Andono NIM: 195410004

## **DAFTAR ISI**

<span id="page-9-0"></span>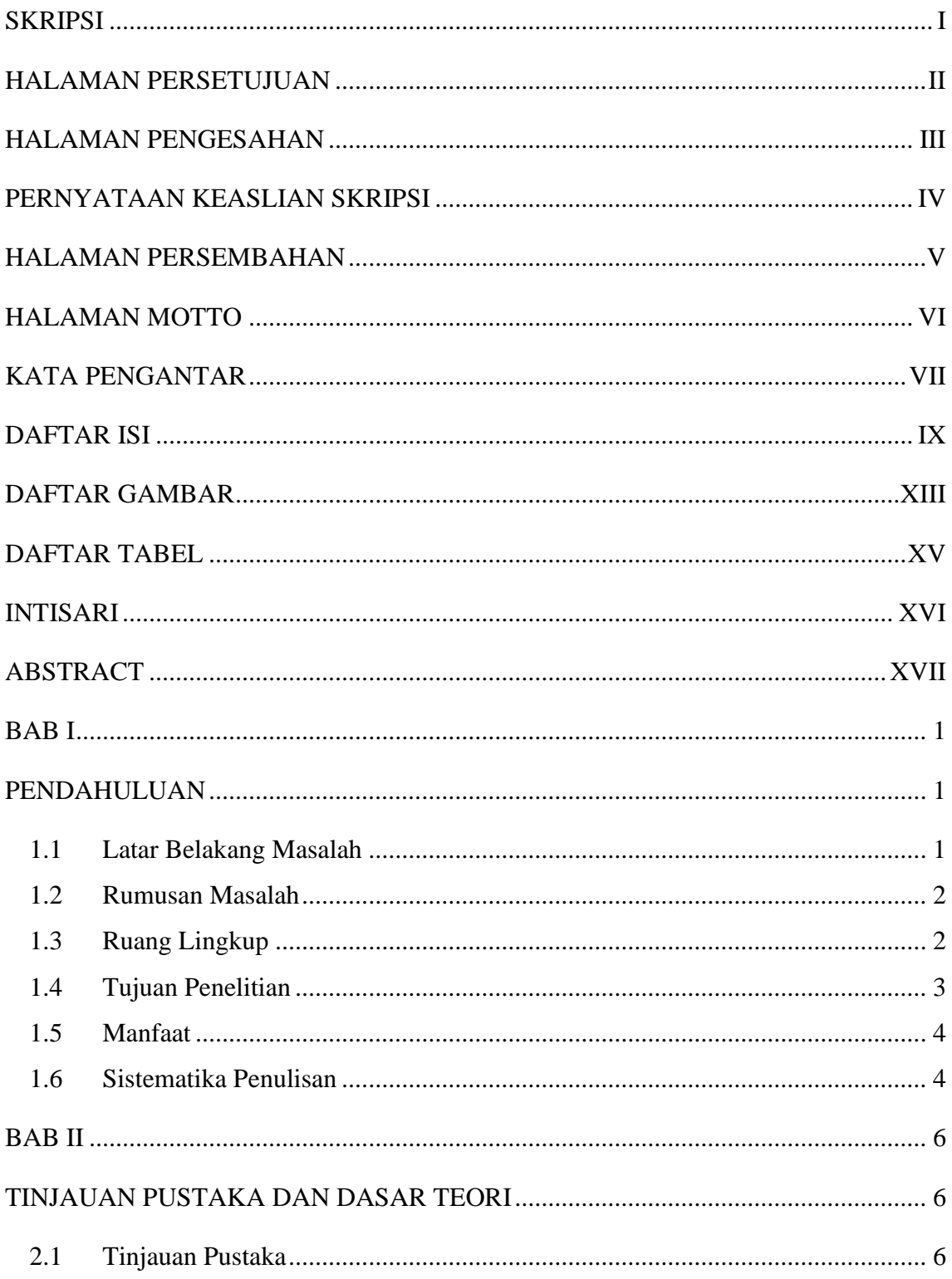

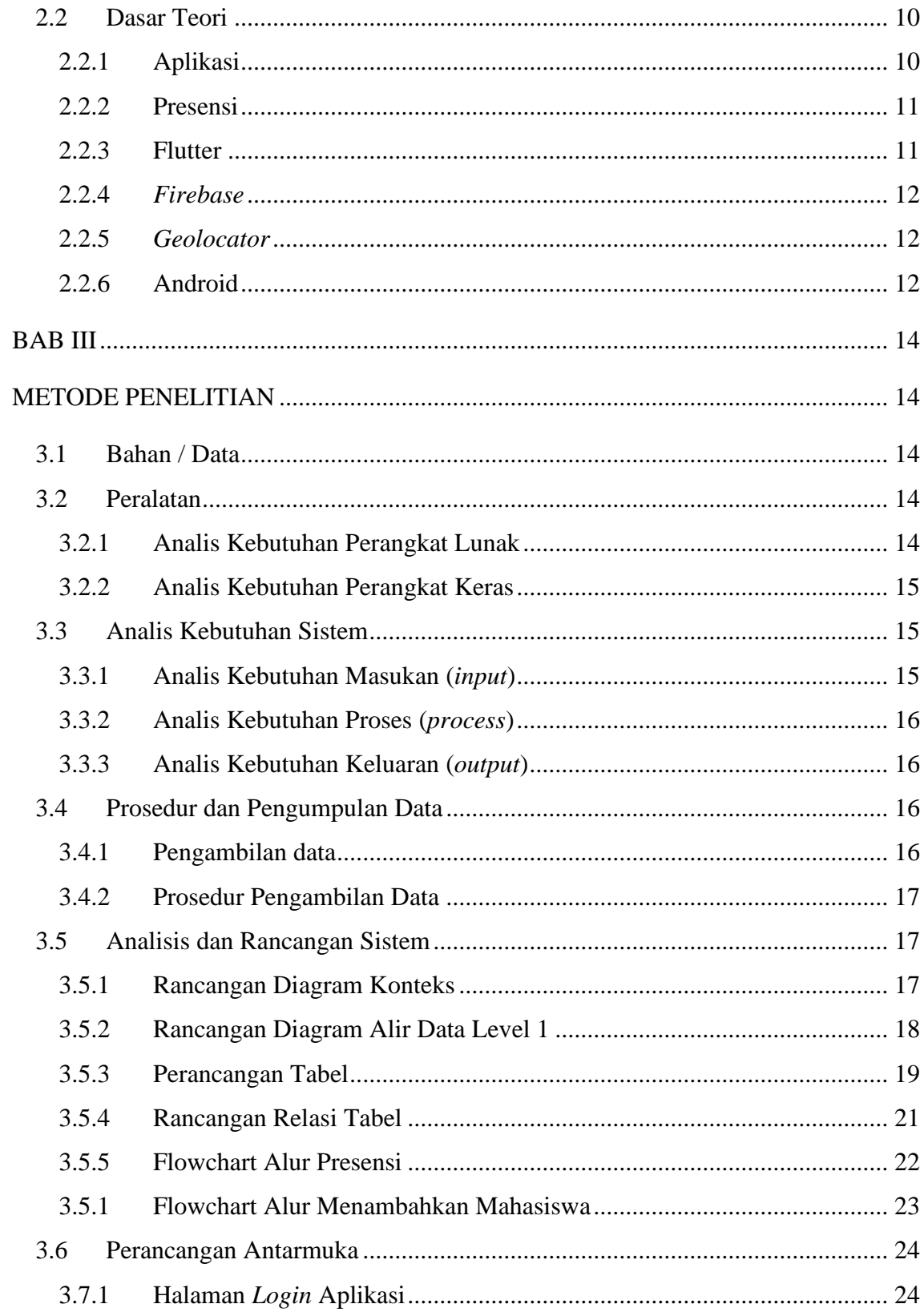

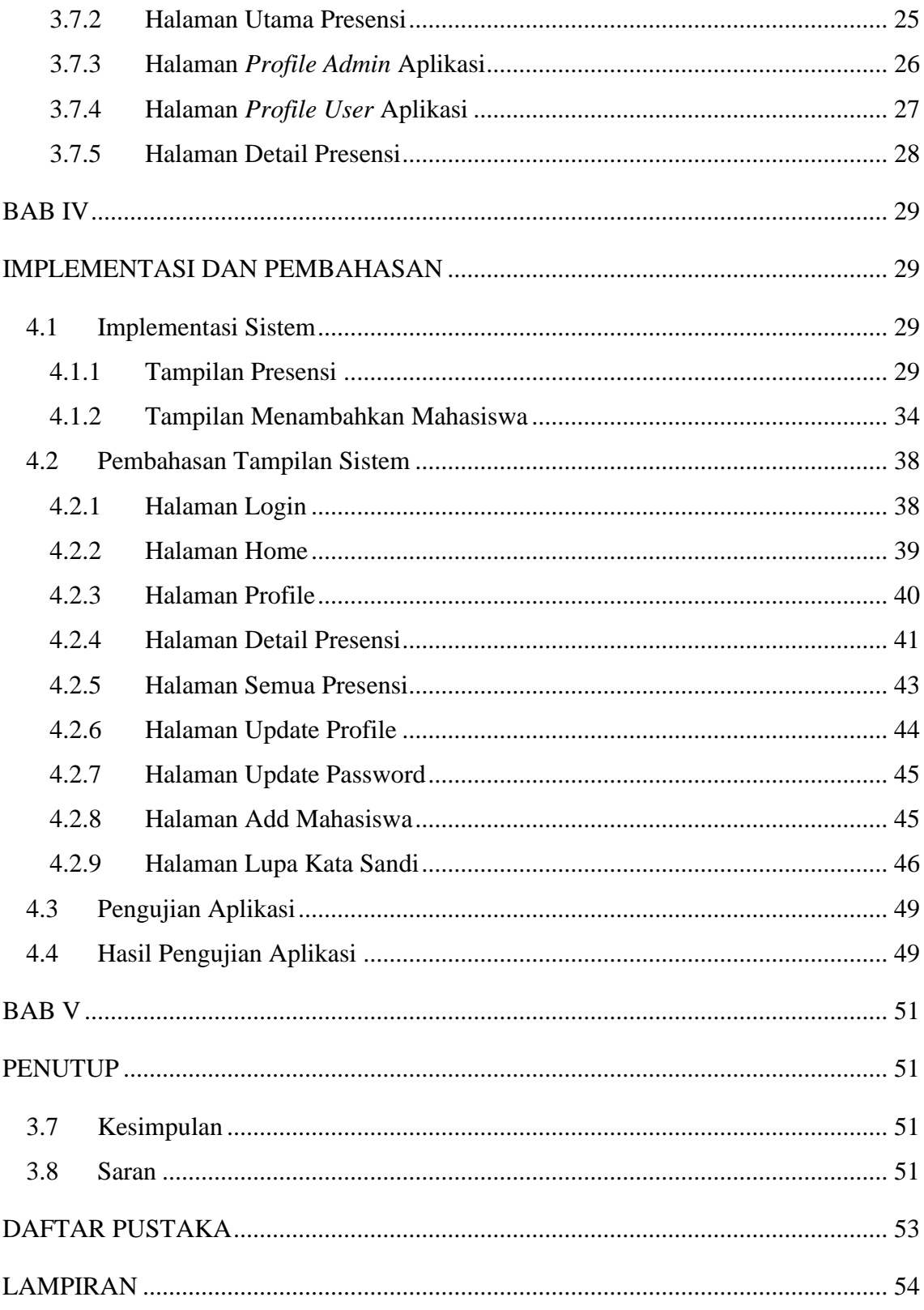

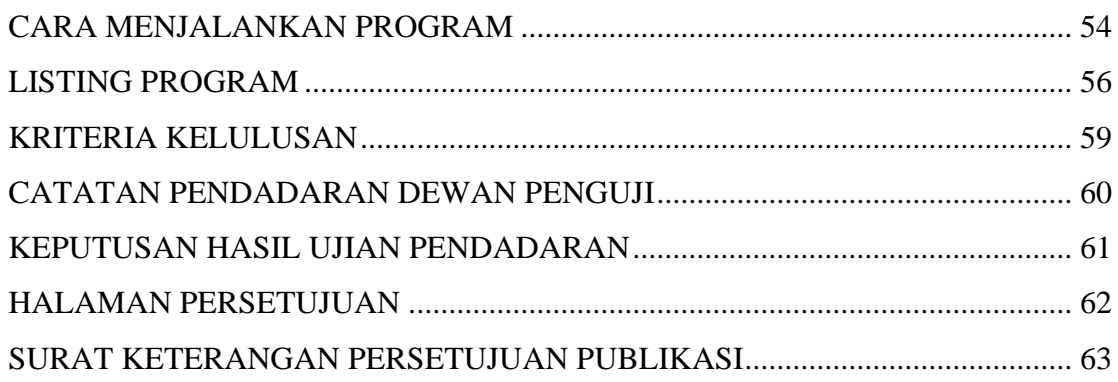

# **DAFTAR GAMBAR**

<span id="page-13-0"></span>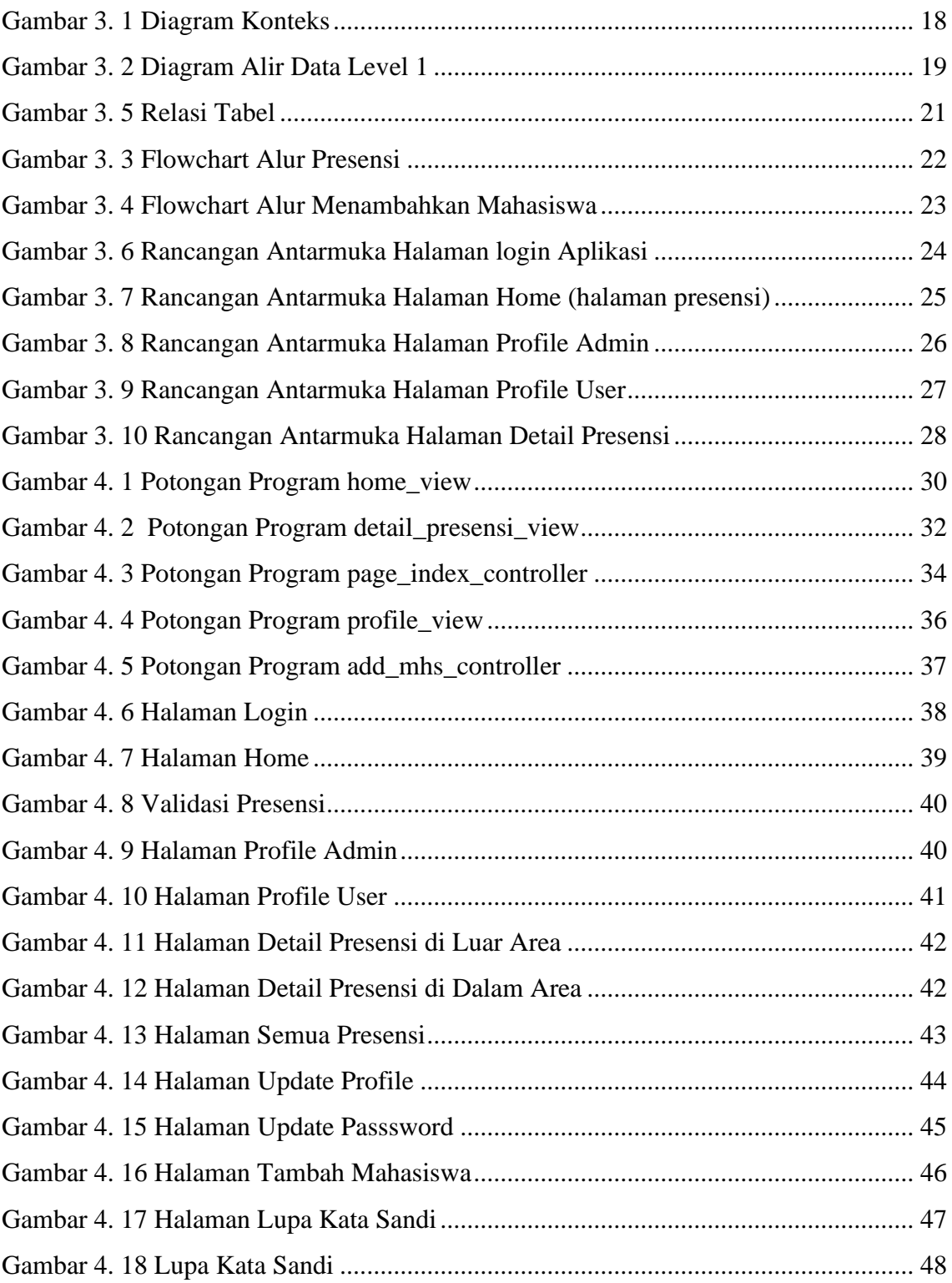

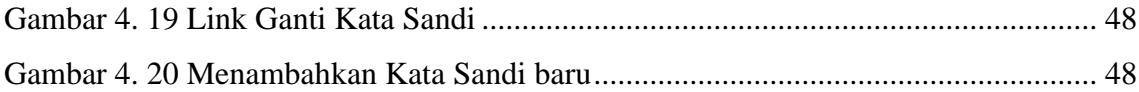

# **DAFTAR TABEL**

<span id="page-15-0"></span>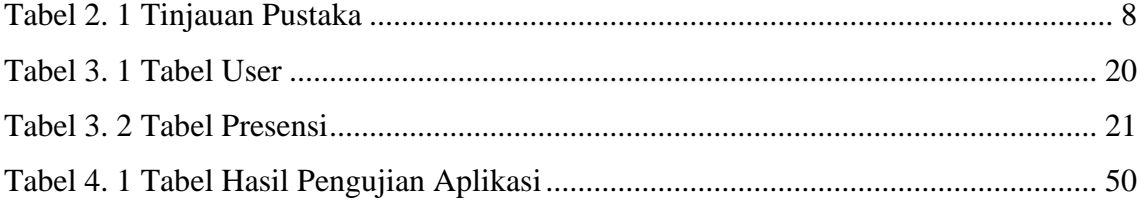

#### **INTISARI**

<span id="page-16-0"></span>Presensi merupakan bagian penting dalam sebuah kegiatan sebagai bukti kehadiran seseorang, bukan hanya pada bidang pendidikan saja presensi digunakan, bahkan dalam bidang pendidikan presensi masih digunakan, presensi merupakan bagian awal untuk melatih kedisiplinan seseorang.

Dalam penelitian ini, aplikasi presensi yang dibangun menggunakan *framework Flutter* dan memanfaatkan integrasi *Geolocator* telah dikembangkan untuk *platform Android*. Aplikasi ini memiliki kemampuan untuk melakukan pencatatan presensi dengan akurasi lokasi menggunakan fitur *Geolocator*.

*Geolocator* merupakan sebuah *Plugin Flutter* yang digunakan untuk mengakses informasi lokasi perangkat. Aplikasi ini mengintegrasikan *Geolocator* untuk mengambil koordinat geografis pengguna, memungkinkan presensi hanya dapat dilakukan jika pengguna berada dalam jangkauan lokasi yang telah ditentukan.

Aplikasi presensi yang dibangun dengan *framework Flutter* dan integrasi *Geolocator* ini menghadirkan kemudahan dalam pencatatan presensi berbasis lokasi. Pengguna dapat dengan mudah melakukan presensi dengan jaminan akurasi lokasi, sementara riwayat presensi memberikan transparansi dalam pelacakan aktivitas presensi.

Kata kunci : *Aplikasi, Android, Geolocator, Flutter, Presensi*

### **ABSTRACT**

<span id="page-17-0"></span>Presence is an important part of an activity as proof of a person's presence, not only in the field of education, presence is used, even in the field of education attendance is still used, attendance is the initial part of training one's discipline.

In this study, presence applications built using the Flutter framework and utilizing Geolocator integration have been developed for the Android platform. This application has the ability to record attendance with location accuracy using the Geolocator feature.

Geolocator is a Flutter Plugin used to access device location information. The application integrates a Geolocator to retrieve the user's geographic coordinates, allowing presence only to be made if the user is within range of a predefined location.

This attendance app is built with the Flutter framework and the Geolocator integration makes it easy to record location-based attendance. Users can easily take attendance with guaranteed location accuracy, while the attendance history provides transparency in attendance tracking activities.

Keywords: Application, Android, Geolocator, Flutter, Presence